## CS161: Introduction to Computer Science Lab Assignment 2

For today's lab, you'll be practicing the following skills:

- 1. Declaring, initializing, and assigning to variables of type int and double
- 2. Basic arithmetic operations and expressions
- 3. Casting types

To get started, open BlueJ and create a new project called lab2. Make sure you create this new project inside your cs161 directory.

## Programming Questions

- Create a Java class called Arithmetic with a main method and complete exercise 2.11.
	- First, answer questions (a)-(q) on a sheet of paper.
	- Next, check that your answers are correct by copying the code from the book into the main method and inserting print statements.
- If you were to travel to the surface of another planet, although your mass would stay the same, your weight would change. It's always interesting to compute how much you would weigh (relative to Earth) if you were on another planet.

Create a new Java class called Planets with a main method. In the main method, you should create a variable that stores your weight (in pounds). Using this variable and the table below, compute what your weight would be on the surface of the following planets:

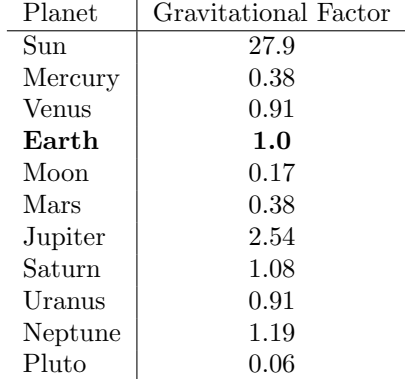

For example, if I weighed 150 lbs. on Earth and I traveled to the moon, I would weigh only  $150 * 0.17 =$ 25.5 lbs. Print to the screen your weight on each of the planetary objects in the table above.

• Click [here](http://www.wunderground.com/q/zmw:98406.1.99999?sp=KWATACOM97) to go to Weather Underground for Tacoma, WA. This website compiles a variety of climate data such as high and low temperatures, pressure, visibility, precipitation, etc.

Use the data provided on this website to perform arithmetic computations (using the four operators:  $+, -, *,$  and  $\ell$  and to print the results to the screen.

Ideas include computing differences between high(est) and low(est) values, computing averages and standard deviations, converting between units (e.g. fahrenheit to celsius or fahrenheit to kelvin). Get creative and feel free to search for ideas of things to compute online.

Put your code inside of a main method in a Java class called Weather.

## Submitting your lab assignment \_\_\_\_\_\_\_

Please hand in your written answers for exercise 2.11.

You will be submitting the lab2 folder that BlueJ created for you. This folder should contain your Arithmetic class, your Planet class, and your Weather class. For instructions on how to submit your lab assignment to Moodle, please refer to lab 1 or your lab syllabus.